## BEWERBEN AN DER MUSIKHOCHSCHULE LÜBECK

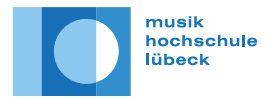

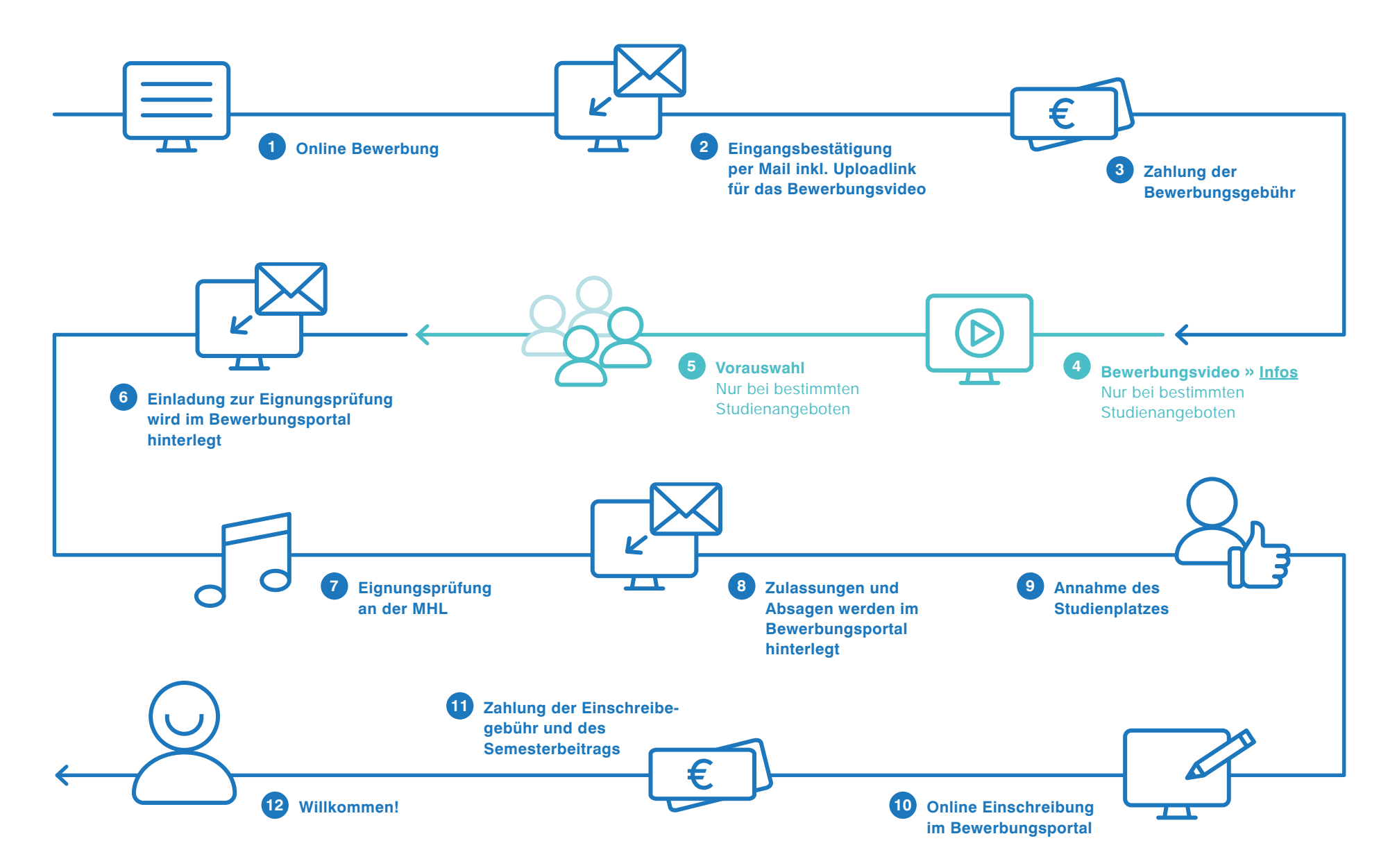